## **Annex V**

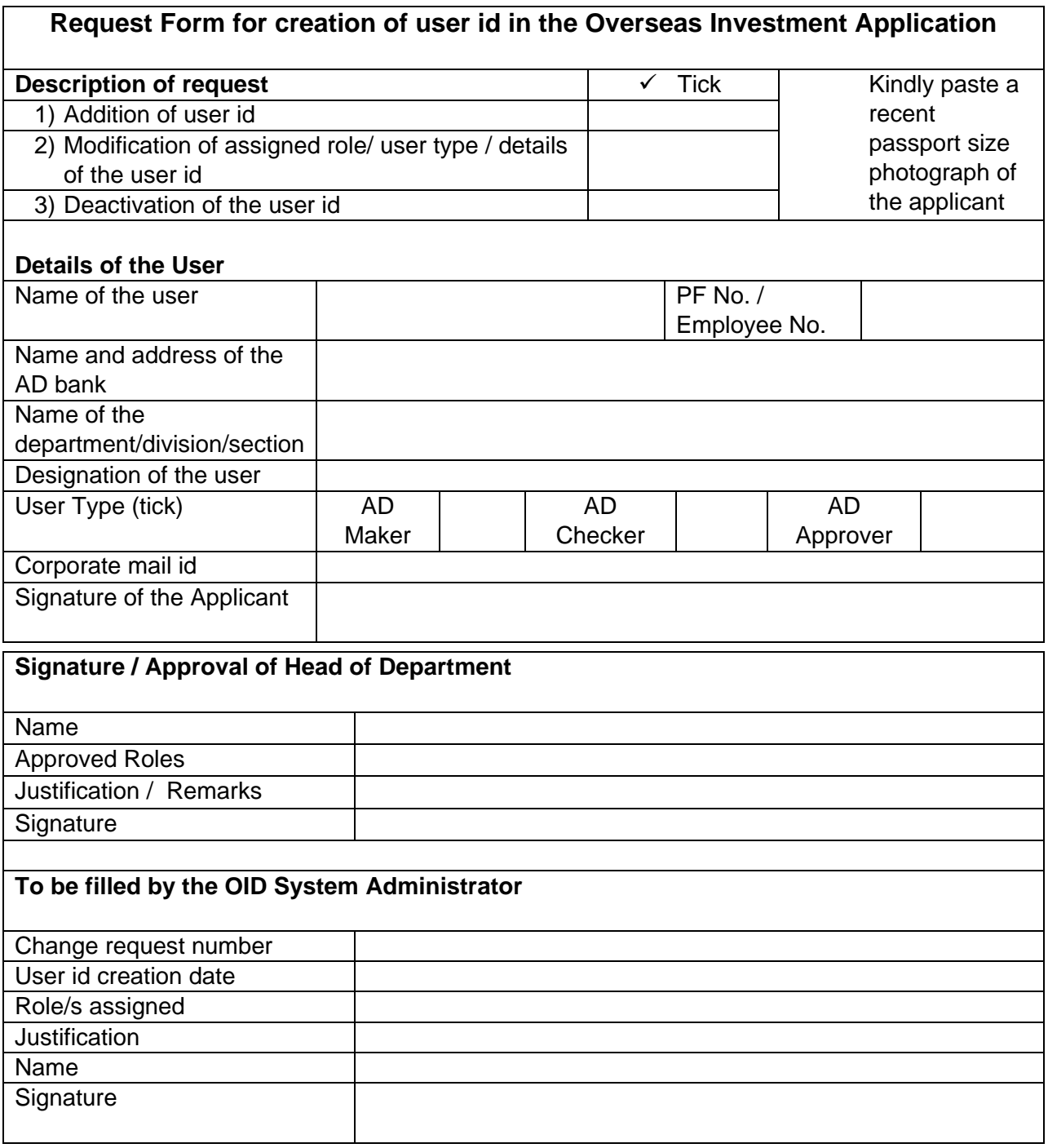